# **Regulamin Serwisu GOksięgowość**

Obowiązuje od dnia: 01.11.2023

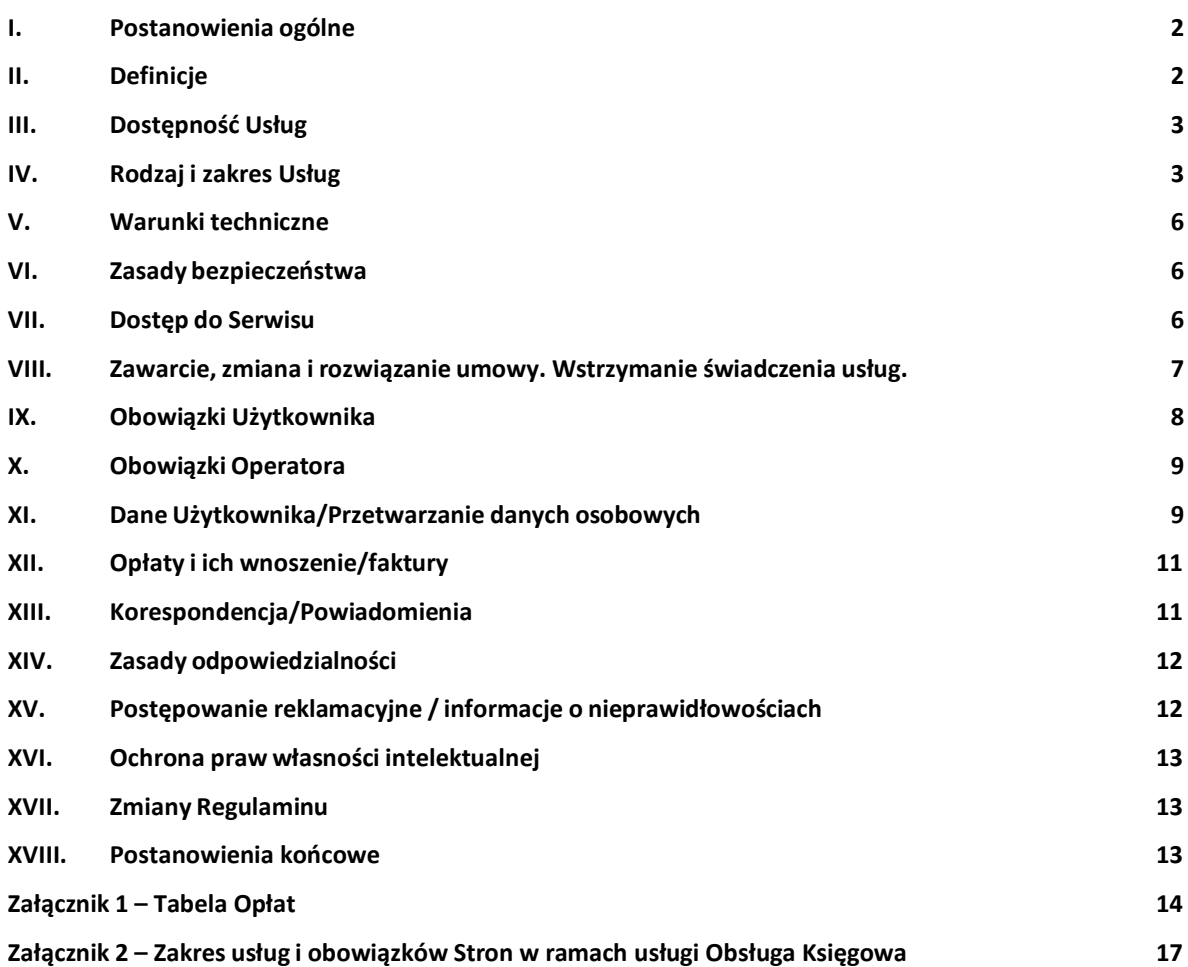

#### <span id="page-1-0"></span>**I. Postanowienia ogólne**

- 1. Na podstawie art. 8 ust. 1 pkt 1 ustawy z dnia 18 lipca 2002 r. o świadczeniu usług drogą elektroniczną (tj. z dnia 6 lutego 2020 r., Dz.U. z 2020 r. poz. 344) CashDirector S.A. z siedzibą w Warszawie ustala regulamin świadczenia usług drogą elektroniczną ("Regulamin").
- 2. Regulamin określa zasady i warunki techniczne świadczenia przez CashDirector S.A. usług drogą elektroniczną, a w szczególności za pośrednictwem witryny www dostępnej w Internecie po zalogowaniu się pod adresem <https://portal.goksiegowosc.pl/>
- 3. Majątkowe prawa autorskie do Serwisu stanowią własność Operatora lub zostały udostępnione na podstawie stosownej umowy i podlegają ochronie prawnej zgodnie z przepisami ustawy z dnia 4 lutego 1994 r. o prawie autorskim i prawach pokrewnych (t.j. Dz.U. z 2021 r. poz. 1062 z późn. zm.).

## <span id="page-1-1"></span>**II. Definicje**

**Adres e-mail Użytkownika** – oznacza adres e-mail podany przez Użytkownika podczas rejestracji w Serwisie (aktualizowany w trakcie obowiązywania umowy).

**Dzień Roboczy** – oznacza każdy dzień kalendarzowy pomiędzy poniedziałkiem a piątkiem z wyjątkiem dni ustawowo wolnych od pracy.

**Kodeks cywilny** – oznacza ustawę z dnia 23 kwietnia 1964 r. Kodeks cywilny (t.j. Dz. U. z 2020 r. poz. 1740 z późn. zm.).

**GOksięgowość** – nazwa marketingowa Serwisu.

**Obsługa Księgowa** – jestto płatna usługa księgowa świadczona przez Operatora w Pakietach opisanych w Załączniku nr 1, w zakresie tam opisanym i na warunkach opisanych w załączniku nr 2; w ramach tej usługi Użytkownik uzyskuje także dostęp do Serwisu.

**Operator** – oznacza Spółkę CashDirector S.A. z siedzibą w Warszawie przy Al. Jerozolimskie 96, 00-807 Warszawa, wpisaną do Rejestru Przedsiębiorców prowadzonego przez Sąd Rejonowy w Warszawie, XII Wydział Gospodarczy Krajowego Rejestru Sądowego pod numerem KRS 0000424600, NIP: 5222885734, REGON: 141400865, o kapitale zakładowym 17.251.055,- zł, opłaconym w całości.

**Pakiet** - oznacza części Usług zgrupowane z uwagi na dostępne w ramach nich funkcjonalności udostępniane Użytkownikom w Serwisie bezpłatnie lub odpłatnie. Zakres funkcjonalności lub czynności wykonywanych przez Operatora w ramach Serwisu mieszczący się w zryczałtowanej opłacie miesięcznej dla poszczególnych Pakietów został określony w Załączniku nr 1.

**PIT** – oznacza podatek dochodowy od osób fizycznych.

**PKPiR** – oznacza podatkową książkę przychodów i rozchodów, o której mowa w art. 24a Ustawy PIT oraz w Rozporządzeniu Ministra Finansów z dnia 23 grudnia 2019 r. w sprawie prowadzenia podatkowej księgi przychodów i rozchodów

**Prawo Autorskie** – oznacza ustawę z dnia 4 lutego 1994 r. o prawie autorskim i prawach pokrewnych (t.j. Dz.U. z 2021 r. poz. 1062 z późn. zm.)

**Regulamin** – oznacza niniejszy dokument wraz z załącznikami.

**Serwis** – oznacza Serwis internetowy CashDirector dostępny pod adresem określonym w punkcie I.2 Regulaminu, umożliwiający korzystanie drogą elektroniczną z usług informatycznych, o których mowa w punkcie IV Regulaminu oraz usług księgowych, o których mowa w załącznikach nr 1, 2 i 3 Regulaminu.

**Składki ZUS** – oznaczają składki na ubezpieczenia społeczne lub zdrowotne.

**Tabela Opłat** – oznacza informację o wysokości wynagrodzenia za poszczególne usługi świadczone za pomocą Serwisu, wyspecyfikowane w załączniku nr 1.

**Usługa** – oznacza usługę informatyczną świadczoną drogą elektroniczną przez Operatora za pomocą Serwisu polegającą na wysyłaniu i odbieraniu danych za pomocą systemów teleinformatycznych w celu ich przetworzenia przez Operatora na indywidualne żądanie Użytkownika, bez jednoczesnej obecności stron, przy czym dane te są transmitowane za pośrednictwem sieci publicznych w rozumieniu ustawy z dnia 16 lipca 2004 r. Prawo telekomunikacyjne (t.j. Dz.U. z 2021 r. poz. 576 z późn. zm.).

**Ustawa PIT** – oznacza ustawę z dnia 26 lipca 1991 r. o podatku dochodowym od osób fizycznych (t.j. Dz. U. z 2022 r. poz. 2647 z późn. zm.).

**Ustawa o prawach konsumenta** – oznacza ustawę z dnia 30 maja 2014 r. o prawach konsumenta (t.j. z dnia 28 stycznia 2020 r. Dz.U. z 2020 r. poz. 287 z późniejszymi zmianami)

**Ustawa o rachunkowości** - oznacza ustawę z dnia 29 września 1994 r. o rachunkowości (t.j. z dnia 1 lutego 2021 r.Dz.U. z 2021 r. poz.217 z późniejszymi zmianami)

**Ustawa o świadczeniu usług drogą elektroniczną** – oznacza ustawę z dnia 18 lipca 2002 r. o świadczeniu usług drogą elektroniczną (t.j. Dz. U. z 2020 r. poz. 344).

**Ustawa o VAT** – oznacza ustawę z dnia 11 marca 2004 r. o podatku od towarów i usług (t.j. Dz. U. z 2021 r. poz. 685 z późn. zm.).

**Użytkownik** – oznacza przedsiębiorcę w rozumieniu art. 431 Kodeksu cywilnego, który zawarłz Operatorem umowę o świadczenie Usług.

**Użytkownik konsument** – oznacza Użytkownika – osobę fizyczną, który zawarł z Operatorem umowę o świadczenie Usług związanych z prowadzoną przez niego działalnością gospodarczą, ale nie mających dla niego charakteru zawodowego, zgodnie z art. 7aa Ustawy o prawach konsumenta.

**VAT** – oznacza podatek od towarów i usług

**Załączniki** – oznacza załączniki do Regulaminu wskazane w treści Regulaminu.

## <span id="page-2-0"></span>**III. Dostępność Usług**

- 1. Serwis dostępny jest dla posiadaczy rachunku firmowego w Banku BNP Paribas S.A.
- 2. Z poszczególnych funkcjonalności Serwisu mogą korzystać różne grupy Użytkowników.
- 3. Z zastrzeżeniem postanowień Regulaminu i posiadając dostęp do odpowiedniego Pakietu, z funkcjonalności mogą korzystać Użytkownicy zobowiązani do prowadzenia ewidencji księgowej w formie PKPIR, ryczałtu ewidencjonowanego, karty podatkowej lub ksiąg rachunkowych.
- 4. Niektóre funkcjonalności przeznaczone są wyłącznie dla oznaczonych grup podmiotów.

## <span id="page-2-1"></span>**IV. Rodzaj i zakres Usług**

- 1. Operator, po zawarciu umowy, o której mowaw pkt VIII. 1,zobowiązuje się do świadczenia drogą elektroniczną usług związanych z przetwarzaniem, przesyłaniem, przechowywaniem obrazów dokumentów i danych Użytkownika wprowadzonych do Serwisu, które związane są wyłącznie z prowadzoną działalnością gospodarczą Użytkownika na zasadach opisanych w Regulaminie, na warunkach i w zakresie opisanym w opisie funkcjonalności.
- 2. Funkcjonalność Serwisu GOksięgowość obejmuje poniższe elementy:
	- a) Fakturowanie:
		- możliwość wystawiania faktur sprzedaży, w tym walutowych oraz duplikatów i faktur korygujących;
		- możliwość generowania faktur w postaci plików PDF i wysyłania ich pocztą e-mail;
- możliwość indywidualizacji wydruku faktury poprzez dodanie do faktury logo, reklamy w formie podkładu PDF oraz zmiany kolorów niektórych elementów faktury;
- możliwość generowania pliku JPK FA;
- możliwość dodawania i edycji danych kontrahentów oraz pobierania danych kontrahentów krajowych z bazy GUS.
- b) Esegregator:
	- możliwość wgrania skanów dokumentów księgowych i innych związanych z działalnością gospodarczą;
	- możliwość wysłania plików PDF dokumentów księgowych na zdefiniowany w Serwisie adres email;
	- możliwość wykonania zdjęć aplikacją mobilną GOksięgowość;
	- automatyczne wgranie wygenerowanych przez Użytkownika dokumentów zamknięcia miesiąca (wydruk KPIR, wydruk rejestrów VAT, techniczna deklaracja VAT, wyliczenie zaliczki na PIT);
	- możliwość zaproszenia księgowej (Ustawienia -> Moja Księgowa), celem umożliwienia jej samodzielnego pobrania wgranych przez Użytkownika dokumentów księgowych;
	- możliwość konfiguracji automatycznej wysyłki wgranych dokumentów księgowych na wskazany adres e-mail;
	- dostęp dla księgowej do skanów dokumentów księgowych za pomocą danych autoryzacyjnych zdefiniowanych podczas akceptowania przez księgową zaproszenia z możliwością pobrania skanów do księgowania w innym systemie księgowym.
- c) Ściąganie płatności:
	- przeglądanie zestawienia niezapłaconych faktur sprzedaży;
	- możliwość wysyłania przypomnień i wezwań do zapłaty pocztą email do zalegających z zapłatą klientów;
	- możliwość personalizowania treści przypomnień i wezwań do zapłaty;
	- możliwość wysyłania monitów przez SMS;
	- możliwość modyfikowania treści SMS;
	- możliwość manualnego oznaczania faktur jako zapłaconych.
- d) Koszty
	- możliwość manualnego ewidencjonowania dokumentów zakupowych, w tym za pomocą zdefiniowanych szablonów,
	- możliwość sprawdzenia czy dostawca jest aktywnym podatnikiem VAT;
	- możliwość przeglądania listy dokumentów kosztowych i ich statusów zaksięgowania oraz opłacenia;
	- możliwość ustawienia przypomnienia o terminach zapłat dokumentów kosztowych;
	- możliwość korzystania z usługi dodatkowej OCR.
- e) Automatyczne rozrachunki (wymaga podjęcia działań określonych w ust. 7)
	- automatyczne łączenie faktur sprzedaży z przychodzącymi operacjami bankowymi (przy zachowaniu warunków wskazanych w pkt. IX.12; w ramach płatności otrzymywanych na połączony z Serwisem rachunek bankowy);
	- automatyczne łączenie dokumentów zakupowych z wychodzącymi operacjami bankowymi (przy zachowaniu warunków wskazanych w pkt. IX.12; w ramach płatności dokonywanych z połączonego z Serwisem rachunku bankowego);
	- automatyczna aktualizacja statusów opłacenia faktur sprzedażowych i zakupowych w Planerze płatności;
- f) Planer płatności (wymaga podjęcia działań określonych w ust. 7)
	- plan płatności na najbliższe 4 tygodnie z kontrolą i ostrzeżeniem, jeśli w poszczególnych tygodniach występuje negatywny bilans środków finansowych (saldo początkowe i oczekiwane wpłaty nie wystarczają na pokrycie planowanych zapłat) (przy zachowaniu warunków wskazanych w pkt. IX.13);
	- możliwość planowania płatnościza faktury zakupowe w wybranych najbliższych czterech tygodniach;
	- możliwość manualnego uaktualniania informacji o oczekiwanych wpłatach od klientów za faktury sprzedaży w najbliższych czterech tygodniach;
	- łączenie korekt z dokumentami;
	- możliwość dokonywania kompensat.
- g) Księgowość self-service
- możliwość manualnego rejestrowania faktur zakupowych, w tym za pomocą zdefiniowanych szablonów;
- mechanizm automatycznego wyliczania zobowiązań z tytułu ubezpieczeń społecznych i ubezpieczenia zdrowotnego przedsiębiorcy/wspólnika w następujących przypadkach:
	- o opłacania tylko ubezpieczenia zdrowotnego;

o opłacania składek na ubezpieczenie społeczne od podstawy stanowiącej 60% prognozowanego przeciętnego wynagrodzenia miesięcznego przyjętego do ustalenia kwoty ograniczenia rocznej podstawy wymiaru składek;

- o od podstawy stanowiącej 30% kwoty minimalnego wynagrodzenia.
- możliwość generowania deklaracji, przeglądania deklaracji, oznaczania ich jako zapłacone, drukowania do PDF, w tym mechanizmy automatyczne:
- możliwość generowania plików JPK\_V7 wraz z wyliczeniem zobowiązania z tytułu podatku VAT;
- możliwość wysyłania e-Deklaracji i uzyskiwania UPO;
- możliwość wygenerowania rocznego zestawienia podsumowującego na potrzeby rozliczenia PIT oraz wydruku PKPiR;
- możliwość wygenerowania wydruku rejestrów VAT;
- możliwość prowadzenia listy samochodów, ewidencji przebiegu pojazdów, listy umów leasingu, ewidencji środków trwałych.
- h) Obieg dokumentów
	- możliwość definiowania osób uprawnionych do akceptacji merytorycznej i finansowej;
	- możliwość kierowania dokumentów do opisania i alokacji (funkcja recepcja);
	- możliwość opisywania dokumentów i alokowania na linie budżetu (z jednoczesną kontrolą wykonania budżetu) oraz kierowanie do akceptacji merytorycznej (funkcja alokacja);
	- możliwość akceptacji merytorycznej dokumentów kontrola dokumentów (z jednoczesną kontrolą wykonania budżetu) oraz akceptacja merytoryczna (lub odrzucenie) oraz kierowanie do akceptacji finansowej;
	- możliwość akceptacji finansowej kontrola dokumentów (z jednoczesną kontrolą wykonania budżetu), akceptacja finansowa (lub odrzucenie);
	- możliwość uwarunkowania (w ustawieniach) zapłat za faktury kosztowe od ich wcześniejszej akceptacji;
	- możliwość wyeksportowania dokumentów z gotowymi księgowaniami do pliku celem importu danych do zewnętrznego systemu FK (Comarch Optima i ENOVA).
- i) Budżet
	- możliwość definiowania budżetu planu przychodów, kosztów i nakładów inwestycyjnych składającego się z linii obejmujących trzy wymiary: jednostka organizacyjna (MPK), kategoria (LOB), projekt;
	- możliwość planowania budżetów w układzie miesięcznym;
	- automatyczna aktualizacja wykonania budżetu;
	- możliwość podglądu pozycji składających się na wykonanie danej pozycji budżetu;
	- pokazywanie przekroczeń budżetu na bazie miesięcznej i rocznej.
- 3. Z uwagi na to, iż Operator w sposób ciągły prowadzi prace nad udoskonalaniem Serwisu, jak również zapewnieniem zgodności jego działania z obowiązującymi przepisami prawa, Operator może w dowolnej chwili zmieniać funkcjonalności Serwisu wprowadzając nowe funkcje i udogodnienia dla Użytkowników lub dokonując zmian w istniejących funkcjonalnościach, zapewniając, że zmiany te nie wpłyną istotnie i negatywnie na dostęp do Serwisu lub korzystanie z niego. Każdorazowo Operator informować będzie Użytkowników o wprowadzonych zmianach poprzez wiadomości systemowe wyświetlane w Serwisie, a w przypadku kompleksowych zmian poprzez wiadomości e-mail wysyłane Użytkownikom.
- 4. Operator zapewnia wsparcie techniczne w Dni Robocze w godzinach 9-17 pod numerem telefonu: 22 100 68 31.
- 5. Serwis nie zapewnia interoperacyjności (zdolności do współdziałania) z innym oprogramowaniem.
- 6. Serwis nie zapewnia kompatybilności (zdolności do współdziałania) z innym oprogramowaniem do wystawiania faktur, prowadzenia księgowości lub rozliczeń podatkowych, do zarządzania finansami, budżetowania lub obiegu dokumentów, poza możliwością wymiany danych z innymi serwisami (oprogramowaniami) wyspecyfikowaną w punkcie IV.2. Regulaminu, w szczególności z systemami Ministerstwa Finansów w zakresie wysyłki plików JPK w formacie .xml.
- 7. Celem skorzystania z funkcjonalności Automatyczne rozrachunki i Planer płatności konieczne jest połączenie konta Użytkownika w Serwisie z wybranym rachunkiem bankowym Użytkownika związanym z jego działalnością

gospodarczą poprzez usługę dostawcy zewnętrznego Banqware sp. z o.o. zapewniającą zgodność z PSD2 i zaakceptowanie jego regulaminu. Powyższe połączenie można zainicjować w zakładce Serwisu "Ustawienia".

## <span id="page-5-0"></span>**V. Warunki techniczne**

- 1. Wymagania techniczne dotyczące korzystania z usług Serwisu:
	- a) połączenie z siecią Internet oraz aktywna przeglądarka internetowa umożliwiająca wyświetlanie na ekranie komputera Użytkownika dokumentów hipertekstowych (HTML) powiązanych w sieci Internet przez sieciową usługę [WWW](http://www/) (Google Chrome lub FireFox). Operator nie gwarantuje kompatybilności Serwisu z innymi dostępnymi na rynku przeglądarkami, np. Safari (macOS, IOS).
	- b) Użytkownik winien również posiadać konto poczty elektronicznej e-mail do odbierania wiadomości.
- 2. Do przeglądania lub drukowania dokumentów przez Serwis konieczne jest posiadanie programu do przeglądania i drukowania plików PDF (np. Acrobat Reader).
- 3. Szczególne wymagania techniczne dotyczące korzystania z usług Serwisu określają dodatkowo zasady bezpieczeństwa korzystania z Serwisu opisane w punkcie VI Regulaminu.
- 4. Użytkownik zobowiązany jest do zapewnienia sobie warunków technicznych umożliwiających korzystanie z usług Serwisu, w tym niezbędnych urządzeń oraz oprogramowania we własnym zakresie.

## <span id="page-5-1"></span>**VI. Zasady bezpieczeństwa**

- 1. Komputer Użytkownika Serwisu orazjakiekolwiek inne urządzenia pozwalające na korzystanie z Usługi powinno być wyposażone w często aktualizowany (najlepiej automatycznie) program antywirusowy i programtypu firewall (program zapobiegający niepowołanemu dostępowi z sieci).
- 2. Użytkownik Serwisu powinien zadbać o systematyczne wgrywanie łat (patch) i poprawek do oprogramowania.
- 3. Nie należy używać komputerów oraz jakichkolwiek innych urządzeń pozwalających na korzystanie z Usługi niezabezpieczonych przed dostępem osób niepowołanych – np. komputerów w kawiarenkach internetowych.
- 4. Użytkownik w procesach rejestracji, pierwszego logowania, logowania do Serwisu oraz w procesie odzyskiwania hasła powinien upewnić się czy połączenie z Serwisem realizowane jest w bezpiecznym, szyfrowanym protokole – HTTPS. Zaleca się sprawdzanie informacji o ważności i weryfikacji certyfikatu bezpieczeństwa.
- 5. Użytkownik nie powinien zapisywać swoich haseł do Serwisu, ani udostępniać ich osobom nieupoważnionym.
- 6. JeżeliUżytkownik dostrzeże oznaki błędnego lub nietypowego funkcjonowania Serwisu, niezwłocznie powinien przerwać korzystanie z Serwisu izgłosić problem Operatorowi.

## <span id="page-5-2"></span>**VII. Dostęp do Serwisu**

- 1. Dostęp do Serwisu uzyskują Użytkownicy, którzy prawidłowo przeszli proces rejestracji w Serwisie.
- 2. Logowanie do Serwisu dla Użytkowników następuje poprzez stronę [https://portal.goksiegowosc.pl,](https://portal.goksiegowosc.pl/) natomiast dla księgowych zaproszonych przez Użytkowników funkcjonalnością Moja Księgowa – zaproś księgową poprzez [https://portal.goksiegowosc.pl/profile/login.](https://portal.goksiegowosc.pl/profile/login)

## <span id="page-5-3"></span>**VIII. Zawarcie,zmiana i rozwiązanie umowy. Wstrzymanie świadczenia usług.**

- 1. Z zastrzeżeniem innych postanowień Regulaminu w zakresie zawarcia umowy na świadczenie usług Obsługi Księgowej, zawarcie umowy między Użytkownikiem a Operatorem następuje z chwilą rejestracji Użytkownika w Serwisie obejmującej między innymi akceptację Regulaminu oraz udzieleniem wymaganych zgód.
- 2. Z zastrzeżeniem innych postanowień Regulaminu odnośnie rozwiązania umowy o świadczenie usług Obsługi Księgowej, rozwiązanie umowy następuje:
	- a) w wyniku wypowiedzenia dokonanego przez Użytkownika w przypadku:
		- niewyrażenia zgody przez Użytkownika na nową treść Regulaminu; Operator potwierdzi Użytkownikowi fakt otrzymania oświadczenia o niewyrażeniu zgody na nową treść Regulaminu poprzez wiadomość e-mail wysłaną na adres Użytkownika;
		- poprzez funkcję Serwisu "Zrezygnuj z Usługi" znajdującą się w "Ustawienia/Zrezygnuj zusługi"; Operator potwierdzi Użytkownikowi fakt otrzymania oświadczenia o rezygnacji z Usługi poprzez wiadomość e-mail wysłaną na adres Użytkownika;
	- b) przez jej wygaśnięcie w przypadku śmierci lub ustania bytu prawnego Użytkownika;

c) w drodze wypowiedzenia dokonanego przez Operatora ze skutkiem natychmiastowym, z zastrzeżeniem innych postanowień Regulaminu, w przypadku:

- pozyskania przez Operatora informacji o utracie przez Użytkownika statusu przedsiębiorcy,
- nieprzestrzegania przez Użytkownika postanowień umowy lub Regulaminu,
- podejmowania przez Użytkownika działań zmierzających do naruszenia bezpieczeństwa danych znajdujących się w Serwisie, w szczególności podejmowania prób nieuprawnionego dostępu do przedmiotowych danych,
- wykorzystywania przez Użytkownika usług Serwisu do celów niezgodnych z prawem,
- działania przez Użytkownika na szkodę Operatora.
- d) w drodze wypowiedzenia dokonanego przez Operatora z zachowaniem jednomiesięcznego okresu wypowiedzenia, ze skutkiem na koniec miesiąca kalendarzowego, z zastrzeżeniem innych postanowień Regulaminu.
- 3. Użytkownik, w szczególności przed skorzystaniem z funkcji "Zrezygnuj z Usługi" lub przed złożeniem wniosku o wykreślenie działalności gospodarczej/podmiotu z CEIDG lub z KRS, zobowiązany jest do samodzielnego pobrania oraz archiwizowania danych znajdujących się w Serwisie, w szczególności takich jak: faktury sprzedaży, skany dokumentów zakupowych, dowody wewnętrzne, wydruki PKPiR, rejestry zakupów i sprzedaży, pliki JPK. Dostęp do danych po skorzystaniu przez Użytkownika z funkcji "Zrezygnuj z Usługi" zostanie zablokowany.
- 4. Wypowiedzenie umowy przez Operatora następuje z chwilą wysłania Użytkownikowi wypowiedzenia umowy na adres e-mail Użytkownika, zgodnie z art. 61 § 2 Kodeksu cywilnego. W przypadku faktycznej niemożności złożenia wypowiedzenia we wskazany wyżej sposób, stosunek wynikający z umowy wygasa.
- 5. O utracie statusu przedsiębiorcy Użytkownika, jego śmierci lub ustaniu bytu prawnego winien powiadomić Operatora odpowiednio – następca prawny lub osoba dokonująca rejestracji Użytkownika w Serwisie.
- 6. W odniesieniu do Pakietów Obsługi Księgowej, wypowiedzenie dokonywane jest w formie pisemnej poprzez wysłanie wypowiedzenia na adres Operatora lub w formie dokumentowej poprzez wiadomość e-mail wysłaną z zarejestrowanego w Serwisie adresu Użytkownika, z zachowaniem 1 (jedno) miesięcznego okresu wypowiedzenia przypadającego na koniec miesiąca kalendarzowego. Fakt otrzymania oświadczenia o wypowiedzeniu zostanie potwierdzony przez Operatora poprzez wiadomość e-mail wysłaną na adres Użytkownika.
- 7. Użytkownik korzystający z dowolnego Pakietu Obsługi Księgowej, który zawiesił prowadzenie działalności gospodarczej może wystąpić do Operatora o zawieszenie świadczenia usług świadczonych w ramach Pakietu, wysyłając wniosek wraz z dokumentem potwierdzającym zawieszenie prowadzenia działalności gospodarczej na [pomoc@goksiegowosc.pl.](mailto:pomoc@goksiegowosc.pl) Operator potwierdzi Użytkownikowi fakt wpływu wniosku. Zawieszenie świadczenia usług następuje od miesiąca następnego po miesiącu, w którym do Operatora wpłynął wniosek. W razie podjęcia zawieszonej działalności gospodarczej Użytkownik informuje o tym fakcie Operatora wysyłając zawiadomienie na podany wyżej adres mailowy. Po odwieszeniu usługi są świadczone począwszy od miesiąca następnego po miesiącu, w którym do Operatora wpłynęło zawiadomienie, chyba że Operator i Użytkownik ustalą inaczej.
- 8. Użytkownik może aktywować wybrany Pakiet Serwisu poprzez skorzystanie z funkcji dostępnej w Serwisie zakładka Ustawienia lub poprzez link wysłany pocztą elektroniczną lub telefonicznie pod numerem 22 100 68 31. Aktywacja następuje z chwilą potwierdzenia w Serwisie aktywowania odpowiedniego Pakietu.
- 9. Przekształcenie Pakietu w Pakiet o szerszym zakresie świadczonych usług (np. Obsługa Księgowa KOMFORT w Obsługę Księgową VIP lub Obsługa Księgowa BASIC PK w Obsługę Księgową KOMFORT PK) jestskuteczne od chwil

zaakceptowania wniosku przez Operatora. Dla Pakietów o szerszej funkcjonalności w miesiącu bezpośrednio po dniu przekształcenia opłata jest naliczana w pełnej wysokości, jeśli w tym miesiącu Operator dokonuje księgowań dokumentów Użytkownika.

- 10. Przekształcenie Pakietu w Pakiet o węższym zakresie funkcjonalności (np. Obsługa Księgowa VIP w Obsługę Księgową KOMFORT lub Pakiet KSIĘGOWOŚĆ w FAKTUROWANIE) jest skuteczne po upływie 1 miesięcznego okresu wypowiedzenia przypadającego na koniec miesiąca kalendarzowego. Opłata w nowej wysokości (za Pakiet o węższym zakresie funkcjonalności) jest naliczana od miesiąca przypadającego po upływie okresu wypowiedzenia.
- 11. Zmiana Pakietów, o których mowa w pkt. 9 i 10 powyżej (dalej "Zmiana Pakietu"), odbywa się poprzez złożenie wniosku u Operatora pisemnie, telefonicznie lub w przypadku wykorzystania wniosku w formie dokumentowej(w tym poprzez e-mail), poprzez sieć Internet. Operator każdorazowo potwierdzi fakt zmiany Pakietu w drodze wiadomości e-mail wysłanej do Użytkownika.
- 12. W przypadku braku płatności za usługi świadczone przez Operatora przez okres dłuższy niż 30 dni od terminu płatności danej należności, Operator ma prawo wstrzymać się ze świadczeniem usług przewidzianych umową (dalej: "Wstrzymania świadczenia usług") poprzez zablokowanie dostępu do poszczególnych Pakietów z wyjątkiem dostępu do Pakietu Fakturowanie lub powstrzymania się od świadczenia usług księgowych. Dalsze korzystanie z Pakietów lub świadczenia usług księgowych będzie możliwe dopiero po spłacie wszystkich zaległości Użytkownika wobec Operatora. Wznowienie usług nastąpi w ciągu 48 godzin od dokonania płatności.Szczegóły związane ze

Wstrzymaniem świadczenia usług księgowych uregulowane są w Załączniku nr 2.

- 13. W okresie Wstrzymania świadczenia usług opłata miesięczna jest naliczana zgodnie z obowiązującą umową między Operatorem a Użytkownikiem.
- 14. Po upływie 30 dni od Wstrzymania świadczenia usług przez Operatora, z powodu bezskutecznego upływu terminu płatności należności i braku zapłaty całościzaległości przez Użytkownika, Operator ma prawo rozwiązać umowę bez zachowania okresu wypowiedzenia (ze skutkiem natychmiastowym).

## <span id="page-7-0"></span>**IX. Obowiązki Użytkownika**

- 1. Użytkownik zobowiązany jest, przed rozpoczęciem korzystania z Serwisu do wprowadzenia prawidłowych, kompletnych i zgodnych ze stanem faktycznym danych konfiguracyjnych Serwisu, znajdujących się w zakładce Ustawienia, co umożliwi mu prawidłowe korzystanie z funkcji Serwisu.
- 2. Każdy Użytkownik zobowiązany jest do przestrzegania postanowień Regulaminu od chwili podjęcia czynności zmierzających do skorzystania z Usługi oferowanej przez Serwis, ze szczególnym uwzględnieniem rozpoczęcia przesyłania danych.
- 3. Użytkownik winien stosować silne hasła zgodnie z wymaganiami Serwisu i winien chronić hasła przed dostępem osób trzecich, zgodnie z zasadami określonymi w pkt VI Zasady Bezpieczeństwa
- 4. Użytkownik zobowiązany jest zapoznać się z opisem działania Serwisu i jego poszczególnych funkcji i stosować się do zaleceń i instrukcji Serwisu, wynikających bądź z opisu, bądź pojawiających się w trakcie użytkowania między innymi w postaci komunikatów i zadań.
- 5. Użytkownik zobowiązany jest posiadać oryginały dokumentów ewidencjonowanych w Serwisie.
- 6. Użytkownik ponosi odpowiedzialność za zgodność dokumentów ewidencjonowanych w Serwisie ze stanem faktycznym.
- 7. Użytkownik funkcjonalności księgowość self-service Pakietu Księgowość zobowiązany jest kontrolować dokumenty ewidencjonowane w Serwisie pod względem formalnym i rachunkowym.
- 8. Użytkownik zobowiązany jest opisywać oryginały dokumentów zgodnie z odpowiednimi przepisami prawa. Dodatkowo Użytkownik któregokolwiek z Pakietów Obsługi Księgowej dostarczający dokumenty w sposób elektroniczny zobowiązany jest archiwizować oryginały dokumentów zgodnie z zasadami wynikającymi z odpowiednich przepisów prawa.
- 9. Użytkownik zobowiązany jest wystawiać faktury sprzedaży z właściwymi stawkami VAT dla sprzedawanych towarów/usług, a nadto prawidłowo oznaczać typy transakcji oraz nadawać im prawidłowe kody GTU w rozumieniu Rozporządzenia Ministra Finansów, Inwestycji i Rozwoju w sprawie szczegółowego zakresu danych zawartych w deklaracjach podatkowych i w ewidencji w zakresie podatku od towarów i usług z dnia 15 października 2019 r. (Dz.U. z 2019 r. poz. 1988 z późniejszymi zmianami). Odpowiedzialność w powyższym zakresie spoczywa na Użytkowniku.
- 10. Użytkownik zobowiązany jest na bieżąco archiwizować kopie wystawionych lub wygenerowanych za pomocą Serwisu dokumentów, w tym w szczególności faktur sprzedaży, rejestrów VAT, podatkowej księgi przychodów i rozchodów,w postaci wydruku z Serwisu lub zapisu elektronicznego wykonanego poza Serwisem (na komputerze Użytkownika lub zewnętrznym nośniku informacji).
- 11. Użytkownik zobowiązany jest zachować staranność i ostrożność przy wszelkich transakcjach nietypowych lub transakcjach o znacznej wartości i w razie wątpliwości zasięgnąć fachowej porady.
- 12. Dla zapewnienia prawidłowego działania automatycznego łączenia operacji bankowych w zakresie zapłat dokonywanych na połączony z Serwisem rachunek bankowy za faktury wystawiane przez Użytkownika (Automatyczne rozrachunki), Użytkownik zobowiązany jest zapewnić by kontrahenci nie łączyli w jednym przelewie zapłat za większą ilość faktur oraz by podawali w tytule przelewu numer opłacanej faktury. Dla zapewnienia prawidłowego działania automatycznego łączenia operacji bankowych w zakresie kosztów opłacanych przez Użytkownika za pośrednictwem rachunku bankowego połączonego z Serwisem (Automatyczne rozrachunki), Użytkownik zobowiązany jest nie łączyć w jednym przelewie zapłat za większą ilość dokumentów (faktur) oraz podawać w tytule przelewu numer opłacanego dokumentu (faktury).
- 13. Dla zapewnienia prawidłowego działania Planera płatności Użytkownik zobowiązany jest do bieżącej kontroli i aktualizacji statusów płatności faktur kosztowych/faktur sprzedaży/ZUS/ podatków, a w razie potrzeby manualnego przyporządkowania zapłat do konkretnych dokumentów.
- 14. Użytkownik funkcjonalności księgowość self-service Pakietu Księgowość zobowiązany jest wprowadzić dokumenty za dany miesiąc księgowy oraz zamknąć miesiąc (najpóźniej jeden dzień przed terminem płatności podatku PIT).
- 15. W przypadku użytkowania funkcjonalności księgowość self-service Pakietu Księgowość, Użytkownik jest odpowiedzialny za terminową wysyłkę pliku JPK. spoczywa na Użytkowniku.
- 16. Użytkownicy nie mogą:
	- a) używać Serwisu do celów niezgodnych z prawem;
	- b) rozpowszechniać i powielać utwory chronione prawami autorskimi lub korzystać z tych utworów, bez odpowiedniego upoważnienia wynikającego z przepisów prawa lub zgody osoby, której prawa autorskie przysługują;
	- c) modyfikować fizycznych lub logicznych struktur wykorzystywanych sieci,
	- d) unikać, usuwać, wyłączać lub unieruchamiać jakichkolwiek środki bezpieczeństwa Serwisu wprowadzone przez Operatora;
	- e) tłumaczyć, dekompilować lub dezasemblować kody oprogramowania Serwisu;
	- f) korzystać z programów, funkcji programów lub innych urządzeń technicznych w celu umożliwienia korzystania z Serwisu poprzez unikanie interfejsu Użytkownika, w szczególności poprzez stosowanie skryptów czy robotów;
	- g) wprowadzać wirusy, trojany lub inne szkodliwe programy, które stanowią potencjalne zagrożenie dla bezpieczeństwa Serwisu;
	- h) przeprowadzać testy porównawcze lub inne testy przepustowości infrastruktury technicznej Operatora;
	- i) tworzyć podobny produkt, usługę lub API, którego głównym celem jest świadczenie Usług;
	- j) opracowywać, wprowadzać na rynek lub szkolić algorytmy IDE / kategoryzacji semantycznej oraz automatycznego generowania księgowań;
	- k) szkodzić reputacji Operatora poprzez oczernianie Serwisu lub Operatora lub jego pracowników, w tym w Internecie lub w serwisach społecznościowych.
- 14. Użytkownik nie może umieszczać w Serwisie treści o charakterze bezprawnym.
- 15. Użytkownik zobowiązany jest we własnym zakresie dokonywać niezbędnych zgłoszeń lub zmian w odpowiednich dla prowadzonej przez niego działalności rejestrach i ewidencjach, takich jak Krajowy Rejestr Sądowy czy Centralna Ewidencja Działalności Gospodarczej, w szczególności dotyczy to wyboru formy opodatkowania.
- 16. Użytkownik zobowiązany jest przestrzegać przepisów prawa autorskiego oraz prawa własności przemysłowej.
- 17. Użytkownik obowiązany jest niezwłocznie poinformować Operatora o rozwiązaniu przez niego umowy rachunku bankowego prowadzonego w Bank BNP Paribas, powodującego rezygnację z usług bankowych świadczonych przez Bank BNP Paribas na rzecz Użytkownika.
- 18. Użytkownik obowiązany jest niezwłocznie poinformować Operatora o zwieszeniu lub zamknięciu działalności gospodarczej, powodującego rezygnację lub zawieszenie świadczenia usług księgowych świadczonych przez Operatora na rzeczUżytkownika. Brak informacji spowoduje naliczenie opłaty za świadczoną usługę księgową przez Operatora.

## <span id="page-8-0"></span>**X. Obowiązki Operatora**

- 1. Operator dołoży należytej staranności by Serwis, w zakresie usług świadczonych elektronicznie, bez udziału osób fizycznych, był dostępny w sieci Internet 24 godziny na dobę, 7 dni w tygodniu i 365 dni w roku, przy czym Operator zastrzega sobie prawo do czasowego zaprzestania świadczenia Usług w przypadku awarii, bądź modernizacji technicznej Serwisu. Każdorazowa przerwa techniczna w związku z modernizacją nie będzie dłuższa niż 8 godzin. O każdej przerwie technicznej w związku z modernizacją Użytkownik będzie informowany z odpowiednim wyprzedzeniem przed planowaną przerwą.
- 2. Operator zapewnienia ochronę informacji Użytkowników przetwarzanych w Serwisie poprzez stosowanie systemu zarządzania bezpieczeństwem informącii zgodnego z normą ISO 27001.

## <span id="page-8-1"></span>**XI. Dane Użytkownika / Przetwarzanie danych osobowych**

- 1. Operator jako administrator danych osobowych będzie przetwarzał dane osobowe Użytkownika w celu realizacji postanowień umowy na usługi Serwisu GOksięgowość lub Obsługi Księgowej, w zależności od przypadku. Kontakt do Inspektora Ochrony Danych: tel.: 22 3546137, e-mail: [iod@cashdirector.com.](mailto:iod@cashdirector.com)
- 2. Operator będzie przetwarzać dane osobowe Użytkownika wyłącznie w celu oraz w zakresie koniecznym do realizacji usług wskazanych powyżej oraz w przypadku, gdy jest to niezbędne dla wypełnienia prawnie usprawiedliwionych celów realizowanych przez Operatora, zgodnie z niniejszym Regulaminem i Ustawą o świadczeniu usług drogą elektroniczną.
- 3. Użytkownikowi przysługuje prawo do wniesienia sprzeciwu wobec przetwarzania jego danych osobowych w sytuacji, w której przetwarzanie jest niezbędne do celów wynikających z prawnie uzasadnionych interesów realizowanych przez Operatora. Prawo to jest realizowane w ramach wyznaczonych przez obowiązujące przepisy.
- 4. Użytkownikowi przysługuje prawo dostępu do treści jego danych osobowych oraz prawo do żądania ich

sprostowania. W zakresie w jakim przetwarzanie odbywa się w sposób zautomatyzowany Użytkownik ma prawo otrzymać w ustrukturyzowanym, powszechnie używanym formacie nadającym się do odczytu maszynowego jego dane osobowe, które dostarczył Operatorowi (prawo do przenoszenia danych).

- 5. Użytkownikowi przysługuje prawo żądania zaprzestania przetwarzania dotyczących go danych lub ograniczenia ich przetwarzania, co oznacza:
	- w przypadku, gdy dane te są niezbędne do świadczenia usług przez Operatora, a Użytkownik zażądał ograniczenia lub zaprzestania ich przetwarzania lub ich usunięcia, wówczas takie żądanie traktowane jest jako oświadczenie o wypowiedzeniu umowy o świadczenie usługi Serwisu GOksięgowość lub Obsługi Księgowej, w zależności od przypadku.
	- z zastrzeżeniem innych postanowień Regulaminu, Operator ma prawo do przetwarzania danych udostępnionych przez Użytkownika do zakończenia okresu wypowiedzenia z zachowaniem terminów przewidzianych dla poszczególnych Pakietów.

Oświadczenie zawierające żądanie zaprzestania przetwarzania danych lub ich usunięcia jest składane poprzez funkcję Serwisu "Zrezygnuj z Usługi" znajdującą się w "Ustawienia/Zrezygnuj z Usługi".

- 6. W celu umożliwienia prawidłowego świadczenia usług przez Operatora Użytkownik zobowiązany jest do podania prawdziwych i aktualnych danych osobowych oraz firmowych obejmujących dane wymagane podczas rejestracji w Serwisie i w trakcie dokonywania konfiguracji Serwisu.
- 7. Operator stosuje odpowiednie środki techniczne i organizacyjne zabezpieczające dane osobowe przed ich udostępnieniem osobom nieupoważnionym, zabraniem przez osobę nieupoważnioną, przetwarzaniem z naruszeniem prawa, utratą, uszkodzeniem lub zniszczeniem. Przekazanie danych Użytkownika przez Operatora osobom trzecim następuje tylko po uzyskaniu zgody Użytkownika.
- 8. Na Użytkowniku, jako administratorze danych osobowych, spoczywają obowiązki wynikające z odpowiednich aktów prawnych, w zakresie danych osobowych, które wprowadza do Serwisu, w szczególności danych kontrahentów będących osobami fizycznymi. Użytkownik, poprzez przyjęcie niniejszego Regulaminu powierza, w trybie aktualnie obowiązujących przepisów prawa przetwarzanie wyżej wymienionych danych Operatorowi, w sposób, w celu i w zakresie wynikającym z charakteru u sług świadczonych przez Operatora na rzecz Użytkownika, na czas trwania umowy pomiędzy Użytkownikiem a Operatorem, z zastrzeżeniem innych postanowień Regulaminu.
- 9. Wprowadzenie danych osobowych do Serwisu przez Użytkownika stanowi polecenie Użytkownika, jako administratora, przetwarzania tych danych osobowych. Dotyczy to danych osobowych zwykłych z zakresie danych pracowników, klientów i kontrahentów.
- 10. W ramach powierzenia przetwarzania danych osobowych Operator:
	- a) zapewnia, że osoby upoważnione do przetwarzania danych osobowych w imieniu Operatora zobowiązały się do zachowania tajemnicy w odniesieniu do przetwarzanych danych;
	- b) wdraża odpowiednie środki techniczne i organizacyjne, aby zapewnić bezpieczeństwo przetwarzanych danych osobowych;
	- c) biorąc pod uwagę charakter przetwarzania, w miarę możliwości pomaga Użytkownikowi administratorowi poprzez odpowiednie środki techniczne i organizacyjne wywiązać się z obowiązku odpowiadania na żądania osoby, której dane dotyczą, w zakresie wykonywania jej praw;
	- d) uwzględniając charakter przetwarzania, dostępne mu informacje oraz obowiązujące przepisy prawa, pomaga Użytkownikowi – administratorowi wywiązać się z jego obowiązków określonych prawem, wtakim stopniu w jakim to pozostaje w związku z zakresem przetwarzania danych osobowych mu powierzonym;
	- e) z zastrzeżeniem innych postanowień Regulaminu lub obowiązujących przepisów prawa, po zakończeniu świadczenia usług, zależnie od decyzji Użytkownika - administratora usuwa lub zwraca mu dane osobowe oraz usuwa ich istniejące kopie;
	- f) udostępnia Użytkownikowi administratorowi informacje niezbędne do wykazania spełnienia obowiązków określonych obowiązującymi przepisami prawa.
- 11. W przypadku skorzystania z Usługi niezgodnego z niniejszym Regulaminem, Operator ma prawo do przetwarzania danych osobowych Użytkownika w zakresie niezbędnym do ustalenia jego odpowiedzialności. Operator powiadomi Użytkownika o niedozwolonych działaniach z żądaniem ich niezwłocznego zaprzestania oraz o przetwarzaniu danych osobowych w powyżej określonym celu.
- 12. W przypadku otrzymania przez Operatora urzędowego zawiadomienia lub wiarygodnej wiadomości o bezprawnym charakterze danych osobowych dostarczonych przez Użytkownika, Operator może uniemożliwićmu dostęp do tych danych. Operator nie będzie ponosić odpowiedzialności względem Użytkownika za szkodę powstałą w wyniku uniemożliwienia dostępu do danych osobowych o treści bezprawnej. W przypadku uzyskania wiarygodnej wiadomości o bezprawnym charakterze danych Operator zawiadomi Użytkownika o zablokowaniu dostępu do danych, jednocześnie zakreślając dwutygodniowy termin na zgłoszenie zastrzeżenia przez Użytkownika do informacji powziętych przez Operatora.
- 13. Po upływie 90 dni od momentu rozwiązania umowy o świadczenie Usług Operator usunie z Serwisu wszystkie dane wprowadzone do niego w trakcie trwania umowy, z wyjątkiem danych które są niezbędne do ustalenia ewentualnej odpowiedzialności stron umowy lub danych potrzebnych dla dochodzenia roszczeń przez Operatora. Dane te są przechowywane zgodnie z okresem przedawnienia roszczenia powiększonym o 6 miesięcy. W zakresie danych, co do których Operator był podmiotem przetwarzającym dane na zlecenie Użytkownika, Operator w ciągu 90 dni od rozwiązania umowy dokona ich anonimizacji szyfrując je kluczem prywatnym, który zostanie przesłany Użytkownikowi na jego adres e-mail. Operator nie będzie zachowywał kopii tego klucza.
- 14. Z chwilą akceptacji postanowień niniejszego Regulaminu Użytkownik wyraża zgodę na:
	- a) przetwarzanie, gromadzenie, utrwalanie, przechowywanie, opracowywanie, udostępnianie i usuwanie danych osobowych Użytkownika (imię, nazwisko, NIP, adres email, adres prowadzenia działalności), na cele badania rynku oraz zachowań i preferencji Użytkowników z przeznaczeniem wyników tych badań na potrzeby polepszenia jakości usług świadczonych przez Serwis;
	- b) na zbieranie, gromadzenie i przetwarzanie przez Operatora następujących danych technicznych i technologicznych:
		- adres IP.
		- wywołany adres internetowy (URL),
		- adres internetowy, z którego Użytkownik przeszedł na strony Serwisu,
		- rodzaj przeglądarki, z jakiej Użytkownik korzysta,
		- innych informacji transmitowanych protokołem http.
	- c) otrzymywanie od Operatora na podany adres e-mail informacji o charakterze technicznym oraz innych danych związanych z funkcjonowaniem Serwisu.

## <span id="page-10-0"></span>**XII. Opłaty i ich wnoszenie/faktury**

- 1. Z zastrzeżeniem innych postanowień Regulaminu, pierwszy okres rozliczeniowy dla funkcjonalności Serwisu GOksięgowość lub któregokolwiek z jego płatnych Pakietów, w zależności od wyboru Użytkownika, rozpocznie się po upływie bezpłatnego 1-miesięcznego okresu próbnego, jeśli Użytkownik aktywuje w tym czasie któryś zpłatnych Pakietów, z zastrzeżeniem, iż Pakiet Fakturowanie pozostaje dla Użytkownika bezpłatny przez cały okres obowiązywania umowy. Z bezpłatnego okresu próbnego Użytkownik może skorzystać tylko raz.
- 2. Wysokość opłat za korzystanie z poszczególnych usług płatnych dostępnych w ramach Serwisu podana jest w Tabeli Opłat.
- 3. Użytkownik może korzystać ze specjalnych promocji na zasadach określonych osobnymiregulaminami.
- 4. Opłata za poszczególne Pakiety płatna jest z góry na podstawie faktury wystawionej przez Operatora, w ciągu 7 dni od wysłania faktury na adres e-mail Użytkownika. W sytuacji, gdy Użytkownik zrezygnuje z Usługi w trakcie trwania miesiąca, przysługuje mu możliwość korzystania z Serwisu do końca opłaconego okresu. Faktura pochodząca od Operatora będzie miała charakter faktury elektronicznej. Operator zapewni jej autentyczność pochodzenia, integralność treści i czytelność poprzez podpisanie jej kluczem wygenerowanym

przez Operatora. Jeśli Użytkownik cofnie zgodę na przesyłanie faktur drogą elektroniczną, Operator przesyłać mu będzie fakturę pocztą pobierając za to stosowną opłatę zgodnie z Tabelą Opłat.

- 5. Usługi dodatkowe wykonane na rzecz Użytkownika w danym miesiącu płatne są z dołu, na podstawie faktury wystawionej przez Operatora, w ciągu 7 dni od wysłania faktury na adres e-mail Użytkownika. Przy zakupie usług i opcji dodatkowych Operator może uzależniać uruchomienie tych usług od pobrania opłaty przy ich włączaniu.
- 6. Zawierając umowę Użytkownik automatycznie akceptuje otrzymywanie faktur elektronicznych pochodzących od Operatora, w rozumieniu art. 106n ust. 1 Ustawy o VAT.
- 7. W przypadku braku płatności, po upływie 30 dni od terminu płatności należności, Operator ma prawo zablokować dostęp do funkcjonalności Serwisu. Dalsze korzystanie z funkcjonalności Serwisu będzie możliwe dopiero po spłacie wszystkich zaległości Użytkownika wobec Operatora.

## <span id="page-10-1"></span>**XIII. Korespondencja/Powiadomienia**

- 1. Wszelka korespondencja pisemna kierowana do Operatora będzie dostarczana na adres: CashDirector S.A. Al.Jerozolimskie 96, 00-807 Warszawa.
- 2. Wszelka korespondencja kierowana do Użytkownika niebędąca wiadomościami systemowymi, będzie dostarczana na adres e-mail Użytkownika. Wszelkie doręczenia będzie uważać się za prawidłowo dokonane, jeśli zostaną wysłane na powyższy adres e-mail. Użytkownik ponosi wyłączną odpowiedzialność za podanie prawidłowego adresu e-mail i jego aktualizację.
- 3. Użytkownik zatwierdzając Regulamin wyraża zgodę na otrzymywanie od Serwisu w drodze e-mail i następujących informacji i powiadomień:
	- informacji o funkcjonalnościach Serwisu i efektywnych sposobach korzystania z nich;
	- powiadomień o działaniach zrealizowanych automatycznie przez Serwis;
	- plików PDF generowanych przez Serwis;
	- powiadomień o stanie rozliczeń z Operatorem;
	- innych informacji z Serwisu.

## <span id="page-11-0"></span>**XIV. Zasady odpowiedzialności**

- 1. Odpowiedzialność Operatora względem ograniczona jest do maksymalnej kwoty stanowiącej równowartość zapłaconego przez Użytkownika wynagrodzenia za korzystanie z Serwisu w okresie 12 miesięcy bezpośrednio poprzedzających wystąpienie szkody. Jeśli Użytkownik korzysta z Serwisu bezpłatnie, odpowiedzialność Operatora jest wyłączona.
- 2. Operator nie ponosi jakiejkolwiek odpowiedzialności za szkody powstałe z powodu błędnego użycia Serwisu lub funkcjonalności, błędnego wprowadzenia dokumentów lub podania przez Użytkownika danych nieprawdziwych i w związku z tym generowania przez Serwis nieprawdziwych dokumentów, a także z innych przyczyn niezależnych od Operatora.
- 3. Operator nie ponosi jakiejkolwiek odpowiedzialności za szkody powstałe z powodu wstrzymania świadczenia Usług, o którym mowa w VIII pkt 12.
- 4. Operator nie ponosi odpowiedzialności, jeśli zaprzestanie świadczenia Usługi, o którym mowa w punkcie X.1., z przyczyn zależnych od Operatora, trwało nie dłużej niż 24 godziny w miesiącu. W przypadku zaprzestania świadczenia Usługi Informatycznej przez okres dłuższy niż 24 godziny w danym miesiącu, Użytkownik płatnych funkcjonalności, będzie uprawniony do żądania obniżenia wynagrodzenia za dany miesiąc o kwotę 0,20 zł (dwadzieścia groszy) za każdą godzinę ponad wymiar czasowy wskazany powyżej z ograniczeniem do kwoty otrzymanego od Użytkownika w danym miesiącu wynagrodzenia, natomiast odpowiedzialność Operatora względem pozostałych Użytkowników zostaje wyłączona.
- 5. Operator nie ponosi odpowiedzialności za awarie sieci Internet i spowodowaną tym niedostępność, ograniczoną dostępność czy też niewłaściwe działanie Serwisu lub jakiejkolwiek jego części.
- 6. Poza odpowiedzialnością określoną w niniejszym punkcie XIV, Operator nie ponosi żadnej innej odpowiedzialności za szkody poniesione przez Użytkownika bezpośrednio lub pośrednio, w tym szkody z tytułuutraty zysków z prowadzenia przedsiębiorstwa, przerw w działalności przedsiębiorstwa lub utraty informacji gospodarczej, powstałe z powodu użycia, niemożliwości użycia lub błędnego działania Serwisu lub jakiejkolwiek jego części, z wyjątkiem odpowiedzialności względem Użytkowników konsumentów określonej w Ustawie o prawach konsumenta. Względem innych Użytkowników, niż Użytkownicy konsumenci wyłączona jest także odpowiedzialność Operatora z tytułu rękojmi.
- 7. Wszelka odpowiedzialność Operatora uzależniona jest od dopełnienia przez Użytkownika obowiązków określonych w punkcie IX i XV.

## <span id="page-11-1"></span>**XV. Postępowanie reklamacyjne / informacje o nieprawidłowościach**

- 1. Wszelkie reklamacje związane ze świadczonymi przez Operatora Usługami należy zgłaszać do Operatora drogą mailową na adres: [reklamacje@goksiegowosc.pl](mailto:reklamacje@goksiegowosc.pl) wysyłając wiadomość z adresu e-mail Użytkownika, nie później niż w ciągu 7 dni od dnia powzięcia przez Użytkownika informacji o zdarzeniu uzasadniającym reklamację.
- 2. Zgłoszenie reklamacyjne winno zawierać szczegółowy opis zdarzenia uzasadniającego zgłoszenie reklamacji, imię i nazwisko zgłaszającego oraz nr id firmy Użytkownika w Serwisie, imię i nazwisko osoby zgłaszającej oraznumer telefonu kontaktowego. W razie potrzeby do zgłoszenia reklamacyjnego winny być połączone stosowneobrazy dokumentów lub "zrzuty ekranu". Zgłoszenie reklamacyjne dotyczące płatności dokonywanych za pośrednictwem operatora płatności elektronicznych winno zawierać dodatkowo informacje o dacie i godzinie dokonywania płatności, a także metodzie i rodzaju tej płatności. Brak informacji, o których mowa w zdaniu poprzednim uniemożliwia Operatorowi rozpoznanie złożonej reklamacji.
- 3. Użytkownik jest zobowiązany sygnalizować Operatorowi wszelkie zauważone nieprawidłowości w działaniu Serwisu przesyłając odpowiednią informację na adres poczty elektronicznej podany w punkcie 1.
- 4. Operator bez zbędnej zwłoki, lecz nie później niż w terminie 30 dni od chwili złożenia reklamacji poinformuje Użytkownika o wyniku postępowania reklamacyjnego poprzez wiadomość zwrotną na adres e-mail Użytkownika lub wiadomość systemową. Za chwilę złożenia reklamacji uznaje się wpływ do Operatora wiadomości e-mail.

5. W przypadku niemożności załatwienia reklamacji w powyższym terminie, z uwagi na konieczność podjęcia większej ilości działań w celu wyjaśnienia sprawy, Operator niezwłocznie poinformuje o tym Użytkownika, podając przyczynę przedłużenia terminu oraz przewidziany czas udzielenia odpowiedzi

## **XVI. Ochrona praw własności intelektualnej**

- 1. Wybór i układ treści udostępnianych w Serwisie oraz funkcjonalności stanowią utwory w rozumieniu Prawa Autorskiego i jako takie korzystają z ochrony przewidzianej w przepisach prawa.
- 2. Z ochrony wskazanej w punkcie 1 korzystają również wszelkie inne utwory, znaki towarowe oraz inne elementytakie jak m.in. teksty, zdjęcia czy multimedia umieszczone w Serwisie, bądź funkcjonalności.
- 3. Korzystanie z Serwisu, bądź jakiejkolwiek jego części przez Użytkownika nie oznacza nabycia przez niego jakichkolwiek praw na dobrach niematerialnych do udostępnionych utworów.
- 4. Korzystanie przez Użytkownika z Serwisu jest możliwe dla własnych potrzeb Użytkownika związanych z prowadzeniem dokumentacji jego działalności gospodarczej, w zakresie uregulowanym niniejszym Regulaminem. Użytkownik nie ma prawa wykorzystywać Serwisu dla świadczenia usług osobom trzecim.
- 5. Zabronione jest kopiowanie czy modyfikowanie, w tym usuwanie jakiejkolwiek części lub elementu Serwisu, bądź funkcjonalności w całości lub części a także modyfikowanie czy wykorzystywanie w sposób inny niż określony w Regulaminie, bez uprzedniej zgodyOperatora, wyrażonej na piśmie pod rygorem nieważności.

## <span id="page-12-0"></span>**XVII. Zmiany Regulaminu**

- 1. Wszelkie zmiany niniejszego Regulaminu wprowadzane przez Operatora będą niezwłocznie publikowane jako nowy tekst jednolity Regulaminu na stronie internetowej Serwisu.
- 2. Operatorzastrzega sobie prawo do wprowadzenia zmian w niniejszym Regulaminie w każdym czasie.
- 3. Zmiana Regulaminu wiąże zarejestrowanego Użytkownika Serwisu ("Dotychczasowy Użytkownik") po upływie14 (czternastu) dni od chwili poinformowania go o zmianie za pomocą wiadomości systemowej w Serwisie lub wiadomości e-mail wysłanej na adres e-mail Użytkownika, chyba że okres pomiędzy powiadomieniem a wejściem w życie zmiany Regulaminu jest dłuższy. W takim przypadku Regulamin wiąże Dotychczasowego Użytkownika w dacie wskazanej w zmianie Regulaminu. W przypadku, gdy Dotychczasowy Użytkownik nie wyraża zgody na nową treść Regulaminu winien zakomunikować ten fakt Operatorowi przed upływem 14 dni od otrzymanie powiadomienia o zmianie Regulaminu drogą mailową wysyłając wiadomość z adresu e-mail Użytkownika na adres e-mail Operatora wypowiedzenia@cashdirector.com. W takim przypadku umowę o świadczenie usług drogą elektroniczną zawartą z Operatorem uważać się będzie za rozwiązaną ze skutkiem natychmiastowym.
- 4. Zmiana Regulaminu w zakresie poszerzenia przez Operatora funkcjonalności Serwisu lub wprowadzenia nowych elementów funkcjonalności lub innych udogodnień dla Użytkowników nie uprawnia Użytkownika do rozwiązania umowy z Operatorem na zasadzie opisanej w pkt. 3 powyżej. W takim przypadku nowy Regulamin obowiązuje od chwili publikacji w Serwisie, w taki sposób, że Dotychczasowy Użytkownik mógł się z nim zapoznać. O wprowadzeniu nowych funkcjonalności lub nowych elementów funkcjonalności Operator poinformuje Użytkowników w formie wiadomości systemowej w Serwisie lub poprzez wiadomość e-mail.

## **XVIII. Postanowienia końcowe**

- 1. W sprawach nieuregulowanych znajdą zastosowanie odpowiednie przepisy prawa polskiego.
- 2. Jeżeli którekolwiek postanowienie Regulaminu zostanie uznane prawomocnym orzeczeniem sądu za nieważne, pozostałe postanowienia pozostają w mocy.
- 3. Właściwymi do rozstrzygania sporów wynikających z umów zawartych z Użytkownikami i Regulaminu w stosunku do Użytkowników konsumentów są sądy powszechne właściwości ogólnej, natomiast w stosunku dopozostałych Użytkowników odpowiednie sądy powszechne w Warszawie, Tarnowie, Skierniewicach oraz Miechowie.
- 4. Integralną częścią Regulaminu są załączniki:
	- Załącznik nr 1 Tabela Opłat
	- Załącznik nr 2 Zakres usług i obowiązków Stron w ramach usługi Obsługa Księgowa
- 5. O ile jakaś kwestia objęta główną częścią Regulaminu jest uregulowana w odmienny sposób w Załączniku nr 2,to w pierwszej kolejnościstosuje się do niej postanowienia Załącznika, a następnie głównej części Regulaminu.
- 6. Niniejszy Regulamin obowiązuje od dnia 01.11.2023r

## <span id="page-13-0"></span>**Załącznik 1 – Tabela Opłat**

## **Tabela Opłat dla Serwisu GOksięgowość obowiązująca od dnia 01.11.2023r.**

O ile nie wyspecyfikowano inaczej, podane w tabeli opłaty są opłatami miesięcznymi. UWAGA! DO WSZYSTKICH PONIŻSZYCH OPŁAT ZAWARTYCH W TABELI DOLICZANY JEST PODATEK VAT W WYSOKOŚCI 23 %. UŻYTKOWNIK ZOBOWIĄZANY JEST DO ZAPŁATY NALEŻNOŚCI ZAWIERAJĄCEJ PODATEK VAT (KWOTY BRUTTO)

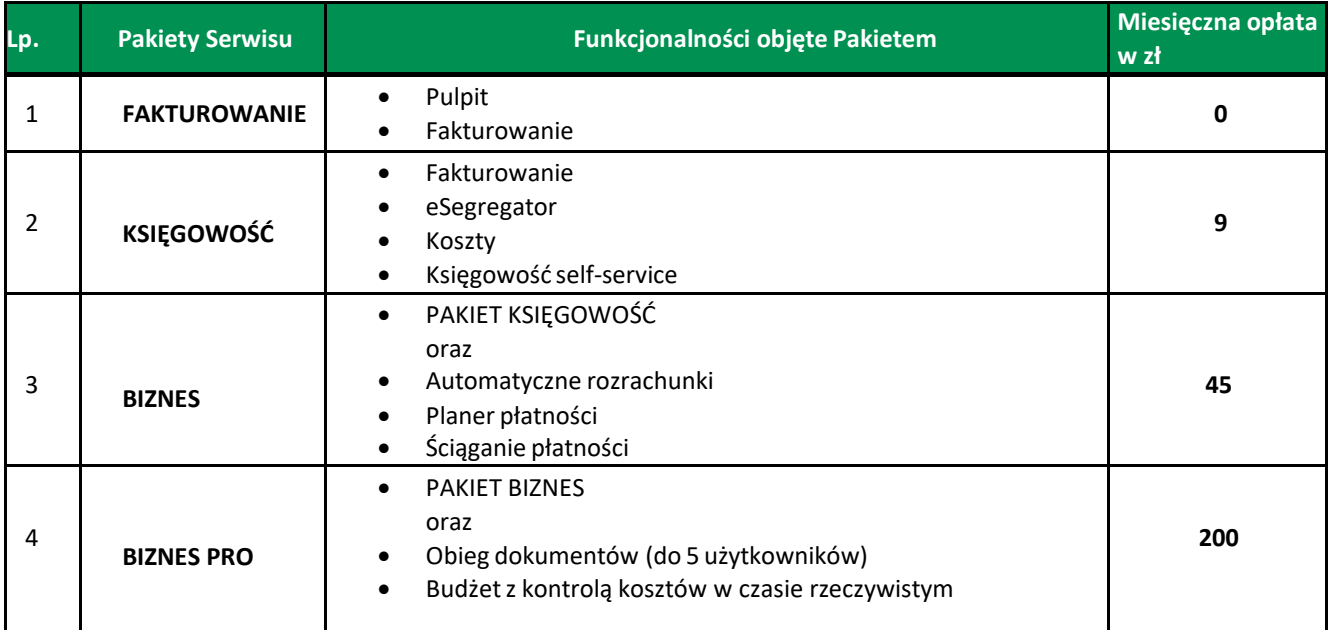

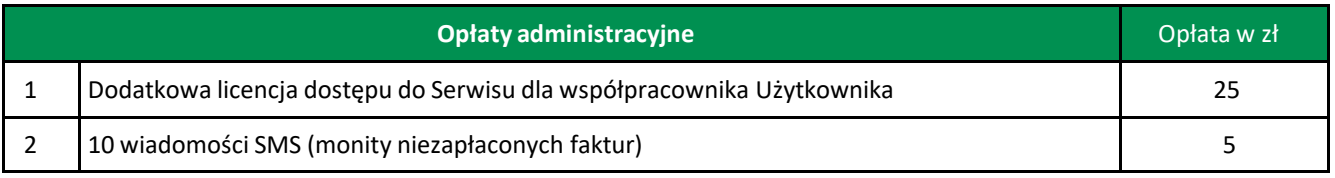

## **Tabela Opłat dla Pakietów Obsługa Księgowa**

## UWAGA! DO WSZYSTKICH PONIŻSZYCH OPŁAT ZAWARTYCH W TABELI DOLICZANY JEST PODATEK VAT W WYSOKOŚCI 23 %. UŻYTKOWNIK ZOBOWIĄZANY JEST DO ZAPŁATY NALEŻNOŚCI ZAWIERAJĄCEJ PODATEK VAT (KWOTY BRUTTO)

O ile nie wyspecyfikowano inaczej, podane w tabeli opłaty są opłatami miesięcznymi. O ile w tabeli mowa jest o ilości godzin miesięcznie lub ilości dokumentów, to godziny/dokumenty niewykorzystane w danym miesiącu nie przechodzą na kolejne okresy rozliczeniowe.

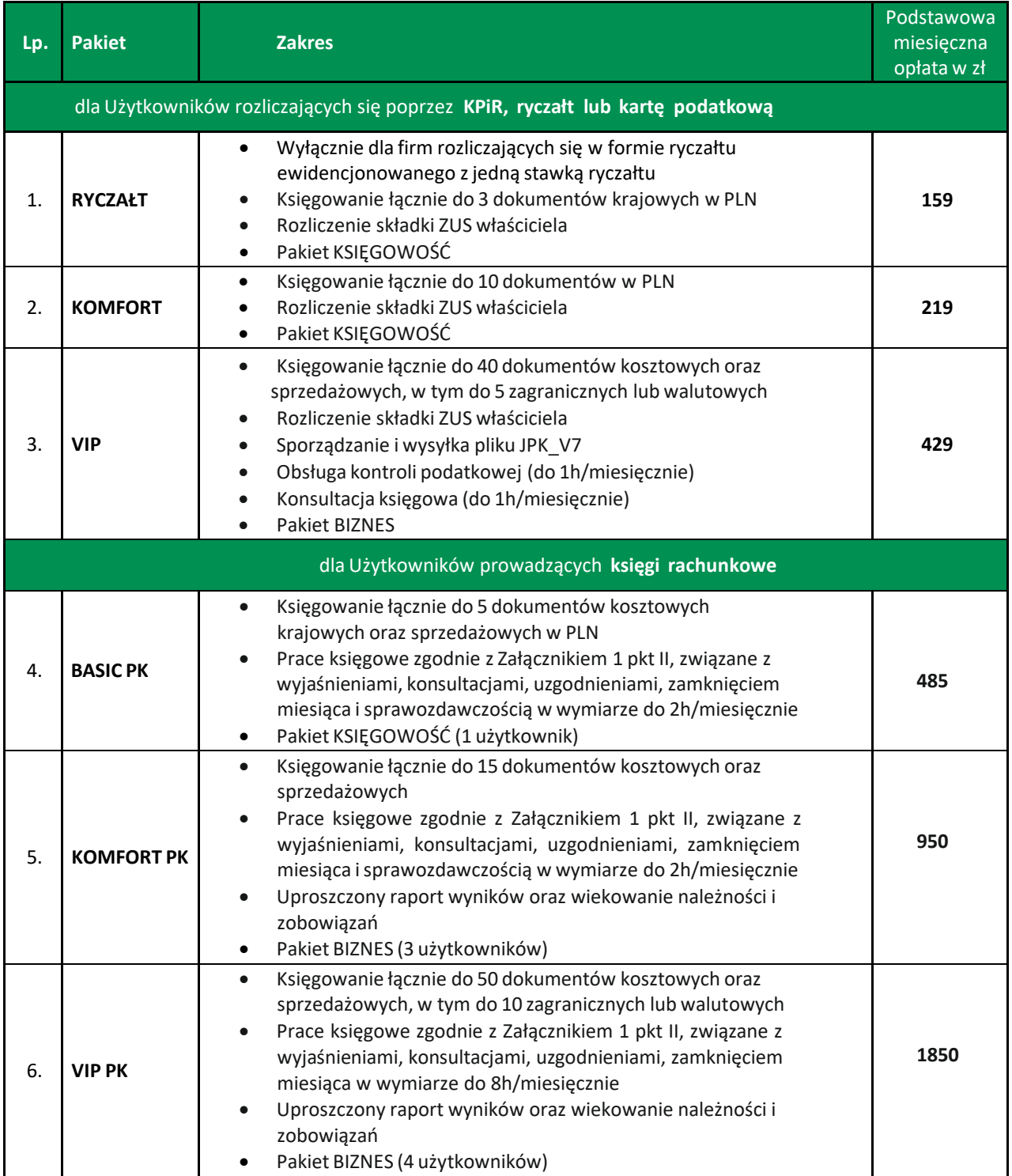

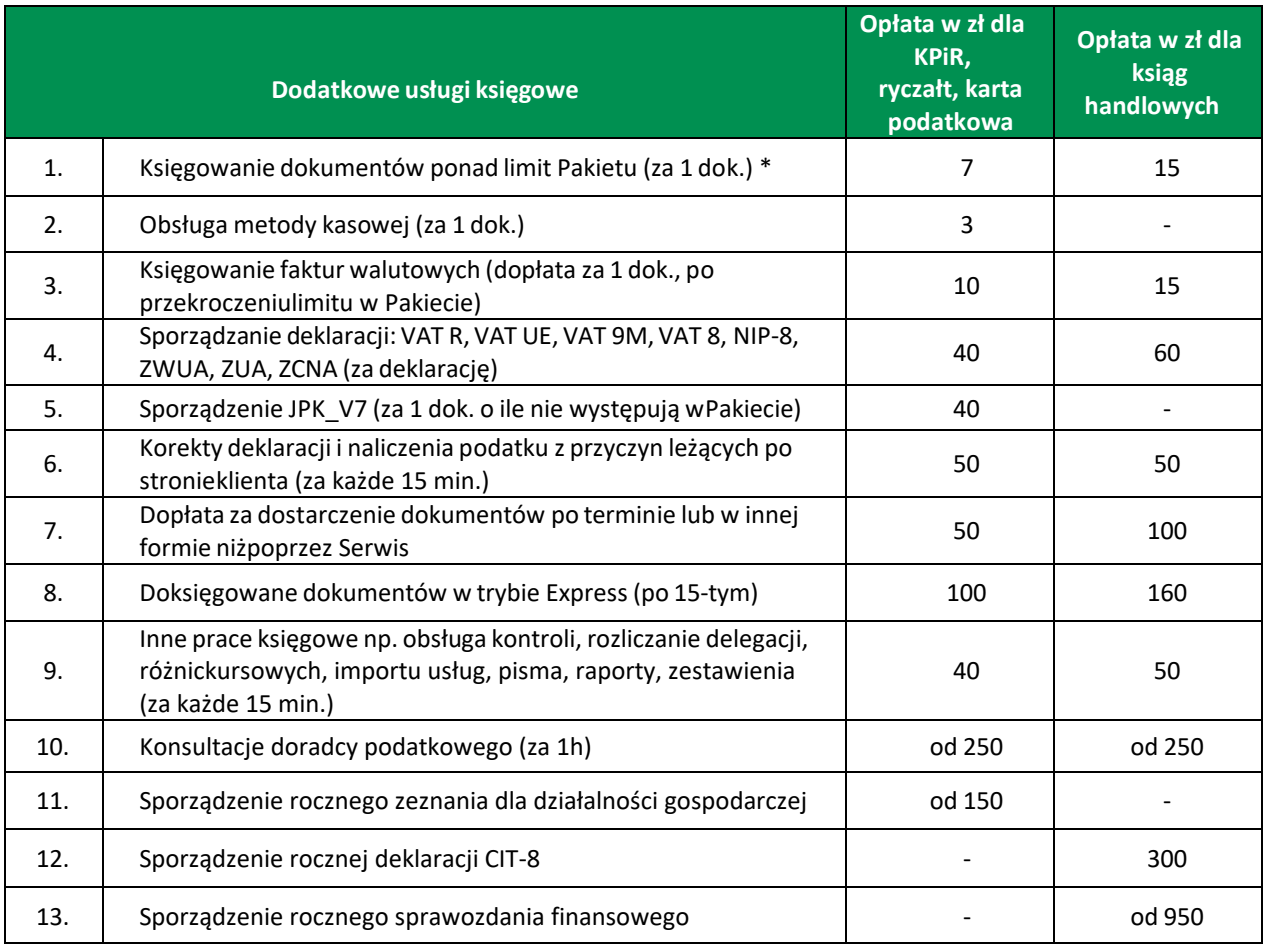

\* w pakiecie pełnej księgowości jeden dokument rozumiany jest jako 1 faktura lub 5 pozycji na WB/RK

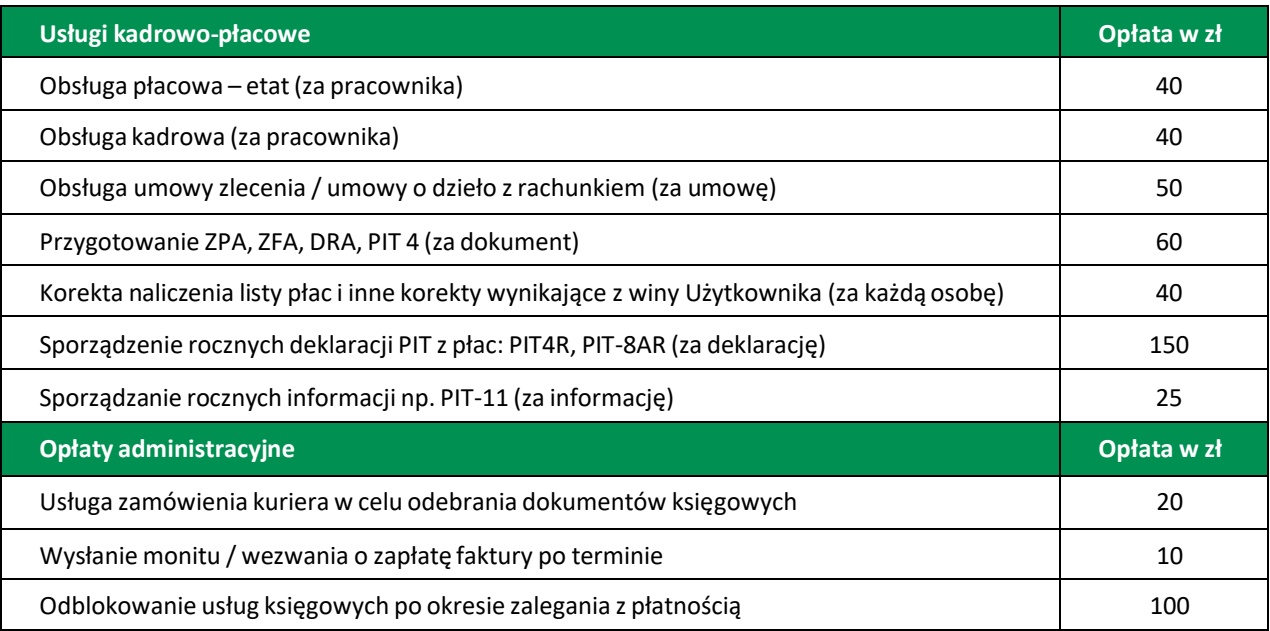

## <span id="page-16-0"></span>**Załącznik 2 – Zakres usług i obowiązków Stron w ramach usługi Obsługa Księgowa**

Niniejszy Załącznik posługuje się pojęciami w znaczeniu im nadanym przez Regulamin Serwisu, chyba że co innego wynika z treści Załącznika.

- 1. Operatorświadczy na rzeczUżytkownika prócz Usługi informatycznej polegającej na udostępnieniu funkcjonalności wymienionych w Regulaminie, także usługę księgową polegającą na prowadzeniu podatkowej księgi przychodów i rozchodów, ryczałtu ewidencjonowanego, karty podatkowej lub ksiąg rachunkowych (pełna księgowość), w zależności od przypadku, szczegółowo opisaną w punkcie I poniżej.
- 2. Operator ponosi względem Użytkownika odpowiedzialność za prawidłowość i terminowość wykonania Usługi księgowej w zakresie opisanym w niniejszym Załączniku do kwoty 100 000 zł. Niewykonanie lub niewłaściwe wykonanie obowiązków przez Użytkownika ogranicza lub wyłącza odpowiedzialność Operatora. W czasie okresu zawieszenia wykonywania Usług, o którym mowa w punkcie VIII. 7 odpowiedzialność Operatora jest wyłączona, nie dotyczy to okresów wcześniejszych, o ile Użytkownik nie ma zaległościz tytułu opłat należnych Operatorowi.

#### **I. Zakres czynności wykonywanych przez Operatora orazjego obowiązki w ramach Pakietów Obsługa Księgowa dla**

#### **Użytkowników rozliczających się poprzez KPIR,ryczałt lub kartę podatkową.**

- 1. Wprowadzenie do Serwisu dokumentów dotyczących kosztów izakupów orazsprzedaży.
- 2. Kwalifikacja podatkowa dokumentów oraz ich zatwierdzanie w Serwisie. Użytkownik nie posiada uprawnień do zatwierdzania dokumentów ani do zatwierdzania i wysyłania deklaracji podatkowych. Czynności te są zastrzeżone wyłącznie dla Operatora ze względu na ich odpowiedzialność za poprawność prowadzonych ewidencji.
- 3. Ustalenie wysokości zobowiązań podatkowych z tytułu PIT i VAT, o ile Użytkownik jest podatnikiem podatku VAT, w terminie wskazanym w harmonogramie opisanym w pkt IV, (dalej: "Harmonogram").
- 4. Podpisywanie na podstawie pełnomocnictwa i składanie wymaganych plików JPK do organu podatkowego (drogą elektroniczną), w ustawowym terminie.
- 5. Prowadzenie innych ewidencji wymaganych przepisami, w szczególności dokumentacji kadrowej i płacowej w przypadku zatrudniania pracowników, o ile zostanie to zlecone przez Użytkownika w ramach usług dodatkowych.
- 6. Przesyłanie Użytkownikowi pocztą elektroniczną informacji o wysokości podatków i składek na ubezpieczenia społeczne do zapłaty, zgodnie z Harmonogramem.
- 7. Przesyłanie Użytkownikowi pocztą elektroniczną, w zależności od przypadku, wydruku Podatkowej Księgi Przychodów i Rozchodów albo wydruku Ewidencji Przychodów Zryczałtowanych, w formacie PDF.
- 8. Przesłanie pocztą elektroniczną wydruku rejestru VAT, w formacie PDF (dla Użytkowników będących aktywnymi podatnikami VAT).
- 9. Prowadzenie innych ewidencji wymaganych przepisami, nieobjętych zamówionym zakresem usług, o ile zostaną zlecone Operatorowi w ramach usług dodatkowych.
- 10. Operator gwarantuje możliwość kontaktu z księgową w godzinach 9-17 w dni robocze. Dane kontaktowe są dostępne na stronie internetowej Serwisu.

## **II. Zakres czynności wykonywanych przez Operatora oraz jego obowiązki w ramach Obsługi Księgowej dla Użytkowników prowadzących księgi rachunkowe (pełna księgowość)**

- 1. Wprowadzenie do Serwisu dokumentów dotyczących kosztów izakupów lub sprzedaży.
- 2. Księgowanie operacji bankowych i prowadzenie rozrachunków.
- 3. Prowadzenie ksiąg rachunkowych zgodnie z Ustawą o rachunkowości.
- 4. Kwalifikacja podatkowa dokumentów oraz ich zatwierdzanie w Serwisie. Użytkownik nie posiada uprawnień do zatwierdzania dokumentów ani do zatwierdzania i wysyłania deklaracji podatkowych. Czynności te są zastrzeżone wyłącznie dla Operatora ze względu na ich odpowiedzialność za poprawność prowadzonych ewidencji.
- 5. Ustalenie wysokości zobowiązań podatkowych z tytułu VAT, o ile Użytkownik jest podatnikiem podatku VAT, w terminie wskazanym w Harmonogramie.
- 6. Ustalenie wysokości zaliczek z tytułu podatku CIT, w terminie wskazanym w Harmonogram
- 7. Podpisywanie na podstawie pełnomocnictwa i składanie plików JPK w wymaganym zakresie do organu podatkowego (drogą elektroniczną), w ustawowym terminie.
- 8. Prowadzenie innych ewidencji wymaganych przepisami, w szczególności dokumentacji kadrowej i płacowej w przypadku zatrudniania pracowników, o ile zostanie to zlecone przez Użytkownika.
- 9. Przesyłanie Użytkownikowi pocztą elektroniczną informacji o wysokości podatków i składek na ubezpieczenia społeczne oraz innych należności publicznoprawnych do zapłaty, zgodnie z Harmonogramem.
- 10. Przesłanie pocztą elektroniczną wydruku rejestru VAT, w formacie PDF (dla Użytkowników będących aktywnymi podatnikami VAT), deklaracji VAT oraz kalkulacji CIT.
- 11. Prowadzenie innych ewidencji wymaganych przepisami prawa, nieobjętych zamówionym zakresem Usług, w szczególności dokumentacji kadrowej i płacowej w przypadku zatrudniania pracowników albo zlecenie tych czynności Operatorowi.
- 12. Operator zapewnia wsparcie techniczne w dni robocze w godzinach 9-17. Operator gwarantuje również możliwość kontaktu z księgową w godzinach 9-16 w dni robocze. Dane kontaktowe są dostępne na stronie internetowej Serwisu.

#### **III. Warunki wykonywania Usług**

- 1. Użytkownik zobowiązany jest terminowo dostarczać dokumenty i informacje niezbędne do prawidłowego zaksięgowania zdarzeń gospodarczych. Wszelkie uchybienia w powyższym zakresie, w szczególności dostarczanie niekompletnych dokumentów, udzielanie nieprawidłowych lub niekompletnych wyjaśnień dotyczących dokumentów lub operacji gospodarczych, obciążają tylko i wyłącznie Użytkownika.
- 2. Dokumenty przesłane przez Użytkownika po terminie określonym w pkt VI będą księgowane w trybie PILNE lub Express, a Operator pobierze za to dodatkową opłatę zgodnie Tabelą Opłat. Operator nie gwarantuje zaksięgowania dostarczonych z opóźnieniem dokumentów, lecz dołoży należytej staranności, aby dokumenty te zostały zaksięgowane do danego okresu księgowego. W innym przypadku dostarczone z opóźnieniem dokumenty zostaną zaksięgowane w okresie kolejnym, a Operator sporządzi wymagane korekty pobierając za to opłaty zgodnie z Tabelą Opłat.
- 3. W przypadku niedostarczenia w terminie jakichkolwiek dokumentów i niemożności uwzględnienia dokumentów przesłanych z opóźnieniem, Operator sporządzi w odpowiednim terminie deklaracje wykazujące w odpowiednich pozycjach wartość "0", a w przyszłym okresie zaksięguje dostarczone z opóźnieniem dokumenty oraz sporządzi wymagane korekty, pobierając za to opłaty zgodne z Tabelą Opłat.
- 4. O ile przesłanie z opóźnieniem dokumentów powodować będą konieczność złożenia deklaracji korygującej lub korekty pliku JPK, to usługa ta będzie dodatkowo płatna, zgodnie z Tabelą Opłat.

## **IV. Obowiązki Użytkownika**

- 1. Wystawianie w Serwisie prawidłowych dokumentów potwierdzających sprzedaż, w tym stosowanie prawidłowej stawki VAT dla danego rodzaju usługi lub towaru, prawidłowe oznaczanie typów transakcji oraz nadawanie prawidłowych kodów GTU w rozumieniu Rozporządzenia Ministra Finansów, Inwestycji i Rozwoju w sprawie szczegółowego zakresu danych zawartych w deklaracjach podatkowych i w ewidencji w zakresie podatku od towarów i usług z dnia 15 października 2019 r. (Dz.U. z 2019 r. poz. 1988 z późniejszymi zmianami)
- 2. Wgrywanie skanów dokumentów księgowych do Serwisu na bieżąco, najlepiej w dniu otrzymania dokumentu źródłowego (poprzez zrobienie zdjęcia aplikacją mobilną lub przesłanie wiadomości emailz fakturą w pliku PDF na email zdefiniowany w ustawieniach Serwisu) lub wgranie skanów / zdjęć / plików PDF funkcją "Wgraj skany" w zakładce Esegregator oraz przechowywanie oryginalnych dokumentów uprzednio wgranych do Serwisu w swojej siedzibie.
- 3. Przesyłanie oryginalnych dokumentów dotyczących kosztów, zakupów isprzedaży do Operatora, o ile Użytkownik nie przekazuje dokumentów w sposób wskazany w punkcie 3 powyżej.
- 4. Prowadzenie w Serwisie ewidencji przebiegu pojazdu w przypadkach wynikających z obowiązujących przepisów prawa.
- 5. Jeśli jestto wymagane przepisami sporządzanie spisu z natury oraz dokonywanie jego wyceny.
- 6. Prowadzenie innych ewidencji wymaganych przepisami, w szczególności dokumentacji kadrowej i płacowej w przypadku zatrudniania pracowników, o ile nie zostało to zlecone Operatorowi w ramach usług dodatkowych.
- 7. Bieżące rejestrowanie zapłat dokonywanych przez kontrahentów Użytkownika na rzecz Użytkownika oraz przez Użytkownika na rzecz jego kontrahentów, a także zapłat należności o charakterze publicznoprawnym, w tym podatków i składek na ubezpieczenia społeczne.

#### **V. Postanowienia szczególne**

- 1. Zawarcie umowy między Użytkownikiem a Operatorem o świadczenie usług księgowych Obsługa Księgowa następuje w formie dokumentowej z chwilą zakończenia przez Użytkownika procesu zawierania umowy w udostepnionej przez Operatora aplikacji zapewniającej integralność treści oświadczeń i autentyczność ich pochodzenia (Platforma Autenti). W przypadku umów zawartych do 10 dnia danego miesiąca pierwszym miesiącem księgowym będzie dany miesiąc, a w przypadku umów zawieranych po 10 dniu danego miesiąca pierwszym miesiącem księgowym będzie miesiąc następny, chyba że Operator i Użytkownik ustalą wspólnie inny termin rozpoczęcia świadczenia usługi księgowej.
- 2. Użytkownik Pakietu Obsługa Księgowa może zostać zobowiązany przez Operatora do przekazania przy zawieraniu umowy lub w trakcie jej obowiązywania informacji uzupełniających na swój temat lub w odniesieniu do prowadzonej działalności w celu wypełnienia przez Operatora obowiązków wynikających z ustawy z dnia 1 marca 2018 r. o przeciwdziałaniu praniu pieniędzy oraz finansowaniu terroryzmu (t.j. Dz. U. z 2022 r. poz. 593 z późn. zm.).
- 3. Niezależnie od sytuacji opisanych w Regulaminie, w których Operatorowi przysługuje prawo do wypowiedzenia umowy bez zachowania okresu wypowiedzenia, umowa o świadczenie usług księgowych Obsługa Księgowa lub Obsługa Księgowa VIP może być wypowiedziana przez każdą ze stron na piśmie lub e-mailem (w przypadku Użytkownika e-mail musi być wysłany z adresu e-mail zarejestrowanego w Serwisie), z zachowaniem 1 (jeden) miesięcznego okresu wypowiedzenia, ze skutkiem na koniec miesiąca. Operator potwierdzi Użytkownikowi fakt otrzymania oświadczenia o wypowiedzeniu poprzez wiadomość e-mail wysłaną na adres Użytkownika.
- 4. Operator ma także prawo wypowiedzieć umowę o świadczenie usług księgowych Obsługa Księgowa w przypadku braku kontaktu z Użytkownikiem przez okres dłuższy niż 30 dni, jeżeli brak kontaktu uniemożliwia świadczenie usług w pełnym zakresie.
- 5. W razie braku zapłaty przez Użytkownika za usługi księgowe przez okres dłuższy niż 30 dni Operator ma prawo Wstrzyma świadczenie usług do momentu uregulowania przez Użytkownika zaległości. Ewentualne negatywne konsekwencje wynikające z niewykonywania usług księgowych przez Operatora w okresie Wstrzymania świadczenia usług, ponosi wyłącznie Użytkownik.
- 6. Po upływie 30 dni od Wstrzymania świadczenia usług przez Operatora, z powodu bezskutecznego upływu terminu płatności należności i braku zapłaty całości zaległości przez Użytkownika, Operator ma prawo rozwiązać umowę bez zachowania okresu wypowiedzenia (ze skutkiem natychmiastowym).

# **VI. Harmonogram prac dla usługi Obsługa księgowa**

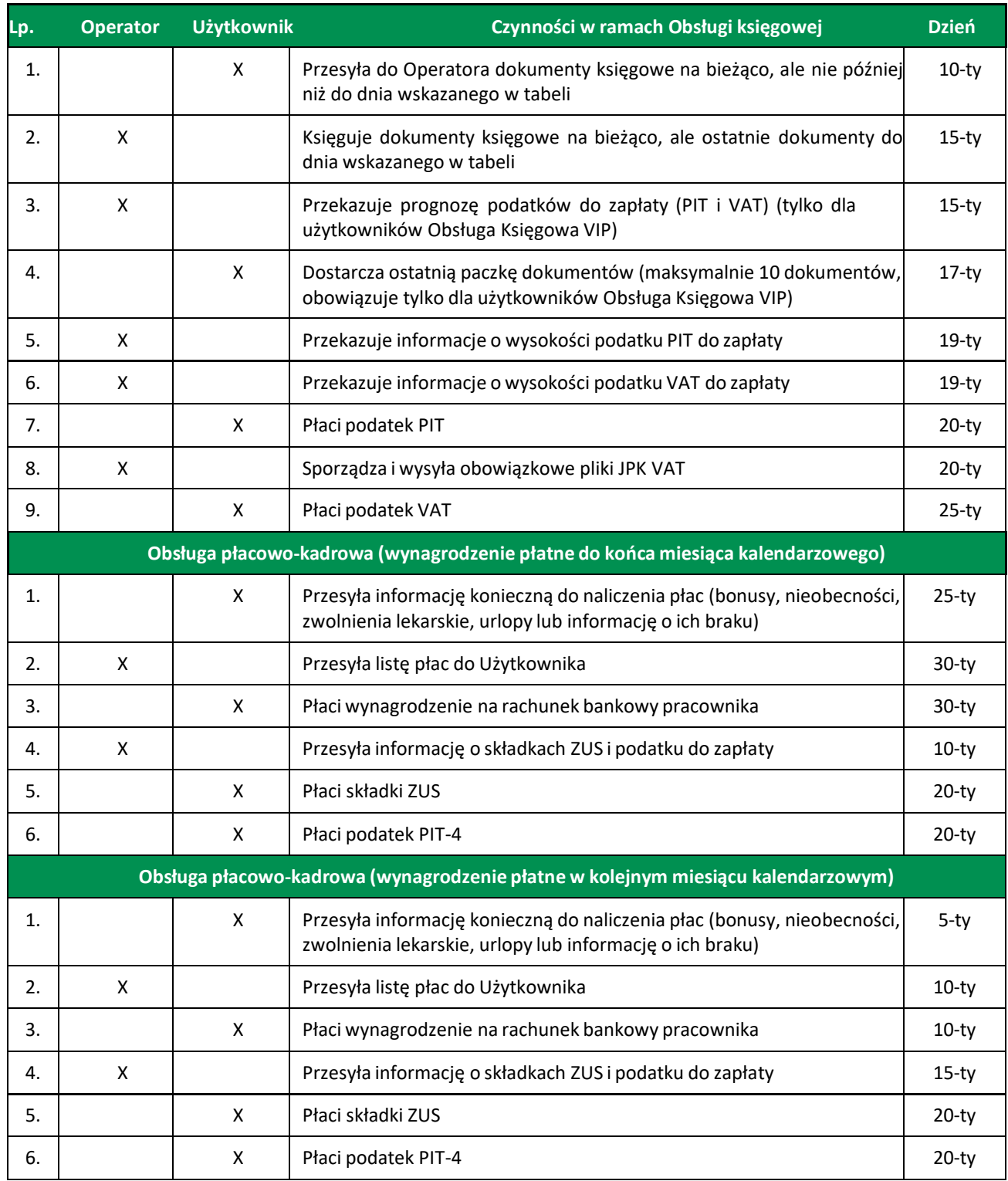